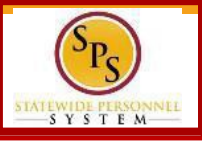

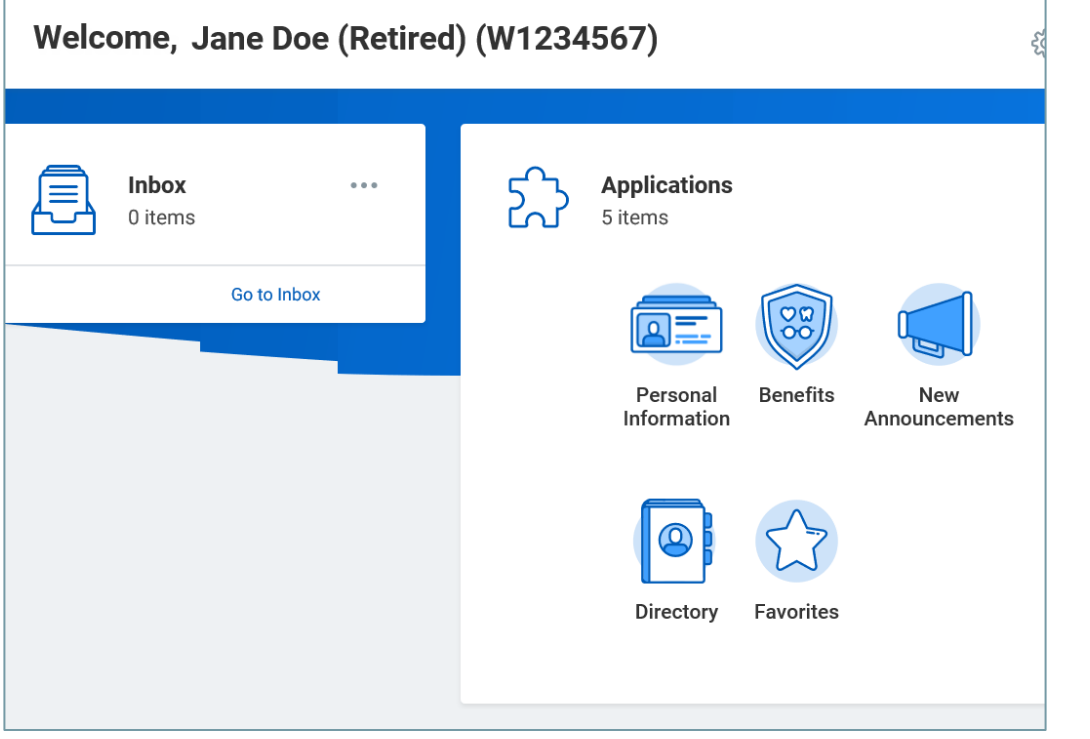

- *View and update address*
- *View current benefit elections and cost of benefits*
- *Change benefit elections when a life event occurs (e.g., divorce, death of dependent, loss of coverage elsewhere, etc.)*
- *Update benefit elections during Open Enrollment \*An event will be sent to your SPS Inbox to update elections during Open Enrollment*

Instructions for how to perform these tasks and a list of answers to questions frequently asked by retirees can be found at [https://dbm.maryland.gov/sps/Pages/Benefits\\_HelpCenter.aspx](https://dbm.maryland.gov/sps/Pages/Benefits_HelpCenter.aspx) in the Retiree section.

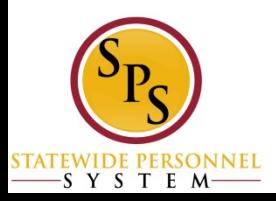

## **Life Event Processing Steps**

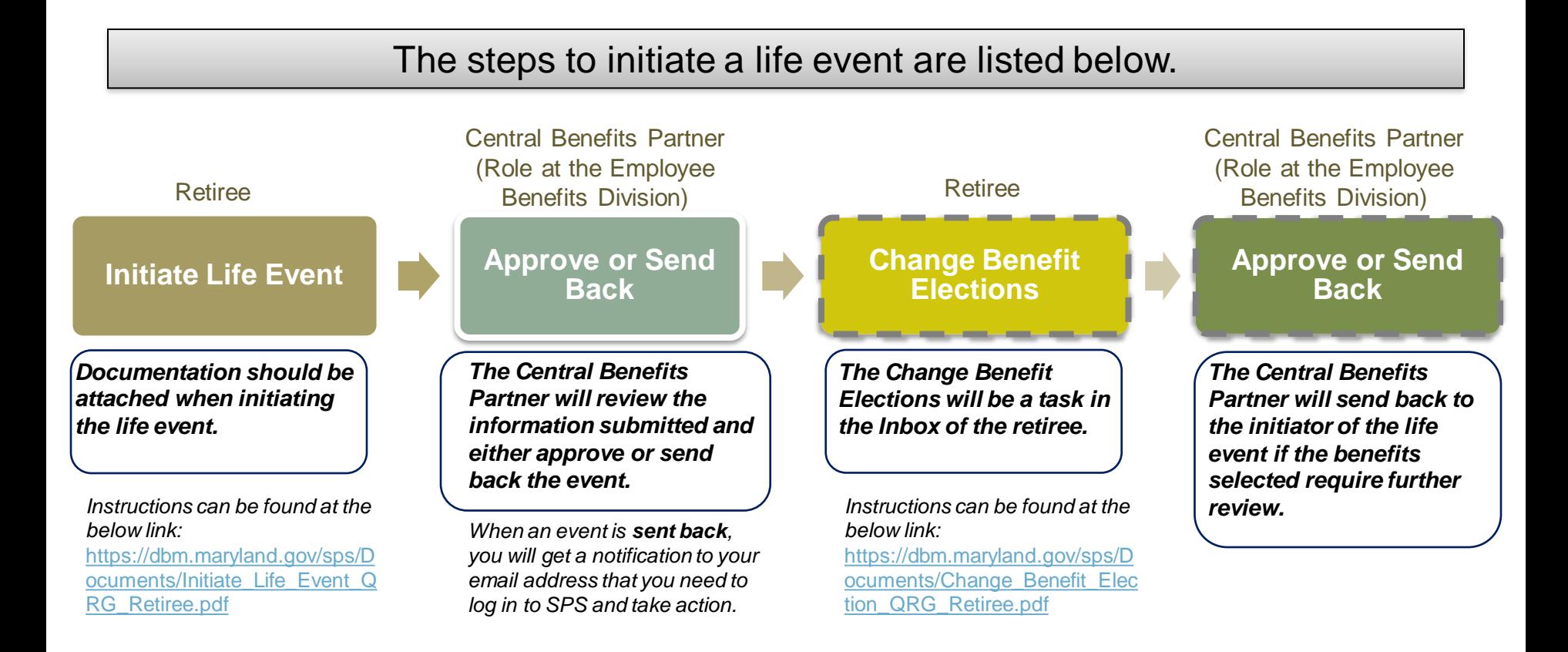

Retiree can initiate life events in SPS.

Retirees can also still submit a form to the Employee Benefits Division (EBD) and the event will be entered in SPS by the EBD.